# **WIRTSCHAFT UND WETTBEWERB**

# **Autorenleitfaden**

# **1. Zuständigkeit**

**Manuskripte** und **korrigierte Druckfahnen** sind an die Schriftleitung zu übersenden:

**Herr** Prof. Dr. Florian Wagner-von Papp Lehrstuhl für Bürgerliches Recht und Wirtschaftsrecht einschließlich Vertragsgestaltung (HSU) Holstenhofweg 85 22043 Hamburg Tel.: 040/6541-3098 E-Mail: WuW@hsu-hh.de

# **2. Umfang der Beiträge**

Der Umfang eines **Kommentars** sollte **5.500 Zeichen**, der einer **Abhandlung 40.000** und der einer **Entscheidungsbesprechung 20.000**, jeweils einschließlich Leerzeichen und Fußnoten, nicht überschreiten. Im Falle von Abhandlungen und Entscheidungsbesprechungen sind auch **Kurzbeiträge mit bis zu 10.000 Zeichen** möglich.

Für **Entscheidungsbesprechungen** gilt zudem die Besonderheit, dass auch eine **klassische Anmerkung** verfasst werden kann. Diese wird nicht im Abhandlungsteil, sondern im Entscheidungsteil im direkten Anschluss an die abgedruckte Entscheidung veröffentlicht. Solche Anmerkungen im Entscheidungsteil können nicht von Personen verfasst werden, die unmittelbar am Verfahren beteiligt waren. Eine Entscheidungsanmerkung sollte eine Zeichenzahl von **5.000** nicht überschreiten und darf in der Regel keine Fußnoten enthalten; Nachweise sind in den Anmerkungstext aufzunehmen.

# **3. Sprache**

Die Beiträge sind in **deutscher** oder in **englischer** Sprache zu verfassen.

**WuW-Autorenhinweise** (Fassung vom 05.01.2023)

#### **4. Abstract, Summary, Kurztitel und Stichworte**

Abhandlungen sind **zu Beginn** mit einem **Abstract von max. 800 Zeichen (inkl. Leerzeichen)** in der Sprache des Beitrags zu versehen. Das Abstract muss die **wesentlichen Thesen** wiedergeben und über eine bloße Gegenstandsbeschreibung bzw. Einleitung hinausgehen. Es darf keine Fußnoten enthalten. Am Ende des Beitrags ist ein **max. 800 Zeichen (inkl. Leerzeichen) langes Summary nebst Titel** in englischer Sprache, im Falle englischsprachiger Texte in deutscher Sprache, mitzuliefern. Schließlich ist ein **Kurztitel** (für die Kolumnentitel der Zeitschrift) zu vergeben. Dieser soll **40 Zeichen einschließlich Leerzeichen** nicht überschreiten. Jedem Beitrag sind zusätzlich 3–6 inhaltlich **aussagekräftige Stichworte** hinzuzufügen. Die Stichworte dienen der späteren Auffindbarkeit der Abhandlung im Sachverzeichnis.

#### **5. Autorenangaben**

Die Autorenangaben sind **unter den Titel, vor das Abstract** zu setzen (keine Sternchen-Fußnote). Die Fußnotenzählung mit Fußnote<sup>1</sup> beginnt erst im Text. Die Autorenangaben sollen **Titel, Vor- und Zunamen, Berufsbezeichnung** (Stellung in Firma, Kanzlei, Universität, Behörde) und **Ort** enthalten. Eine **E-Mail-Adresse** ist nicht anzugeben. Als Kontaktmöglichkeit wird verlagsseitig stets autor@wuw-online.de eingesetzt.

Eventuelle **Befangenheiten** wie Gutachtertätigkeiten oder Beteiligung im konkreten Rechtsstreit sind offenzulegen. Dazu gehört auch eine Beteiligung an laufenden Verfahren, in denen die diskutierte Thematik konkret entscheidungserheblich ist. Offenzulegen sind auch sonstige relevante Verbindungen zu interessierten Parteien, die den Eindruck der Befangenheit erwecken könnten. Dazu zählen auch finanzielle Zuwendungen interessierter Parteien an den Autor/die Autorin oder eine Institution, mit der der Autor/die Autorin verbunden ist, die unabhängig vom konkreten Text gemacht wurden. Falls eine interessierte Partei das Recht hatte, den Beitrag vorab zu prüfen, ist dies anzugeben.

#### **6. Gliederung**

Die Texte müssen untergliedert sein und sollen **zu jedem Gliederungspunkt eine Überschrift** enthalten. Die Gliederung folgt dem alphanumerischen System: römische Ziffern, arabische Ziffern und Buchstaben, also **I. 1. a) aa) (1)**. Ab einer Gesamtzeichenzahl von **20.000** folgt dem Abstract ein **Inhaltsverzeichnis** nach, das die beiden obersten Gliederungsebenen (I., 1.) aufzeigt.

 $\mathfrak{D}$ 

## **7. Online-First-Verfahren**

Die zur Publikation freigegebene Beiträge werden umgehend auf der Internetseite der WuW [\(https://www.wuw-online.de/\)](https://www.wuw-online.de/) veröffentlicht, sofern der Autor/die Autorin sich nicht dagegen ausspricht. Durch das Verfahren ist der Beitrag unseren Abonnenten schon vor der Printveröffentlichung zugänglich. Die Beiträge werden bereits mit einer WuW-Dokumentennummer versehen und können nach dieser zitiert werden.

## **8. Anmerkungen der Schriftleitung**

Werden in einer Abhandlung Anmerkungen der Schriftleitung eingearbeitet, muss die Schriftleitung eine Version der Abhandlung erhalten, in der die Änderungen deutlich werden ("Mark-up"). Darüber hinaus ist eine Reinversion des geänderten Beitrags einzureichen.

# **9. Zitierweise in den Fußnoten**

Die Schriftleitung bittet darum, die Zitierweise genauestens einzuhalten.

Bei Nutzung des Literaturverwaltungssystems Citavi [\(https://www.citavi.com/\)](https://www.citavi.com/) besteht die Möglichkeit, den vorgefertigten WuW-Zitierstil zu verwenden.

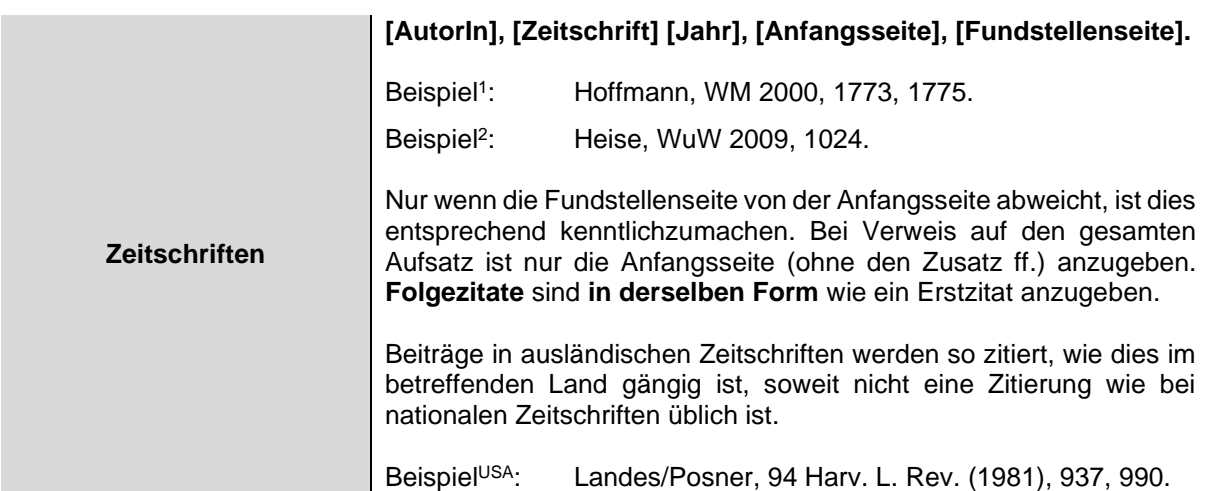

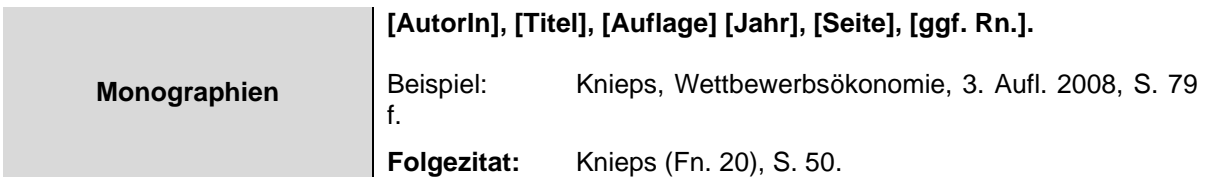

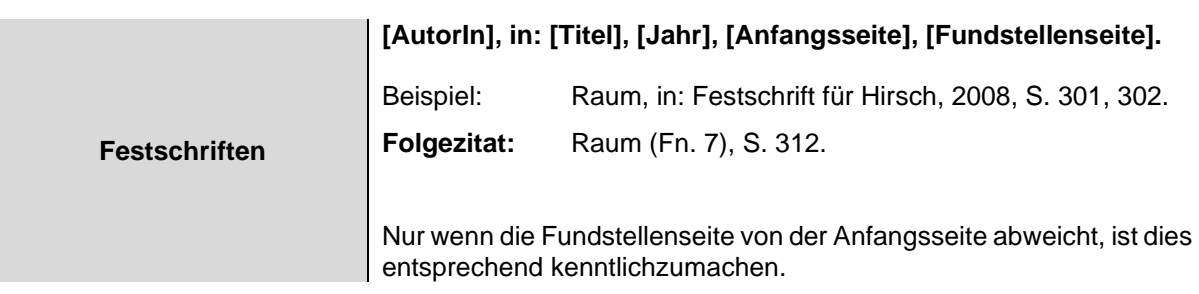

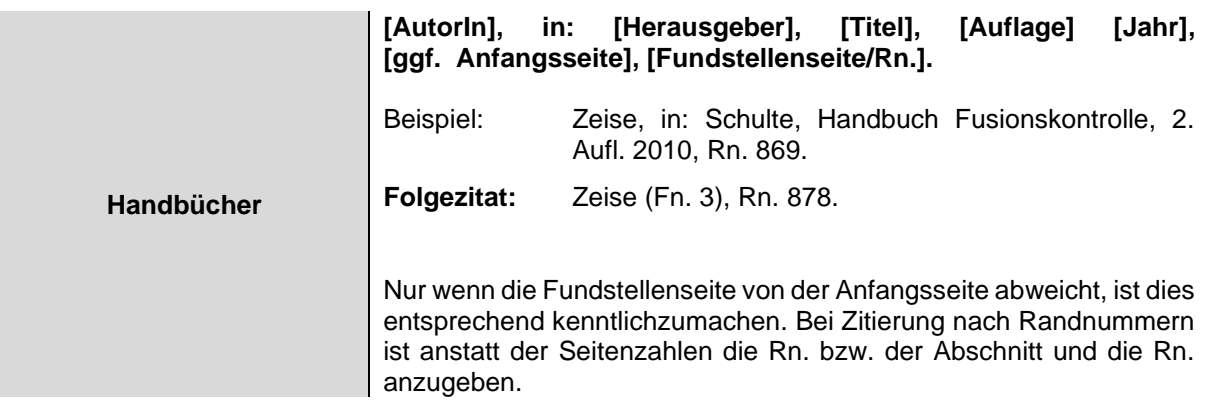

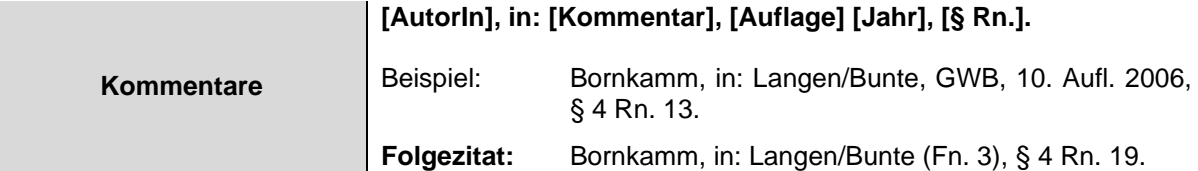

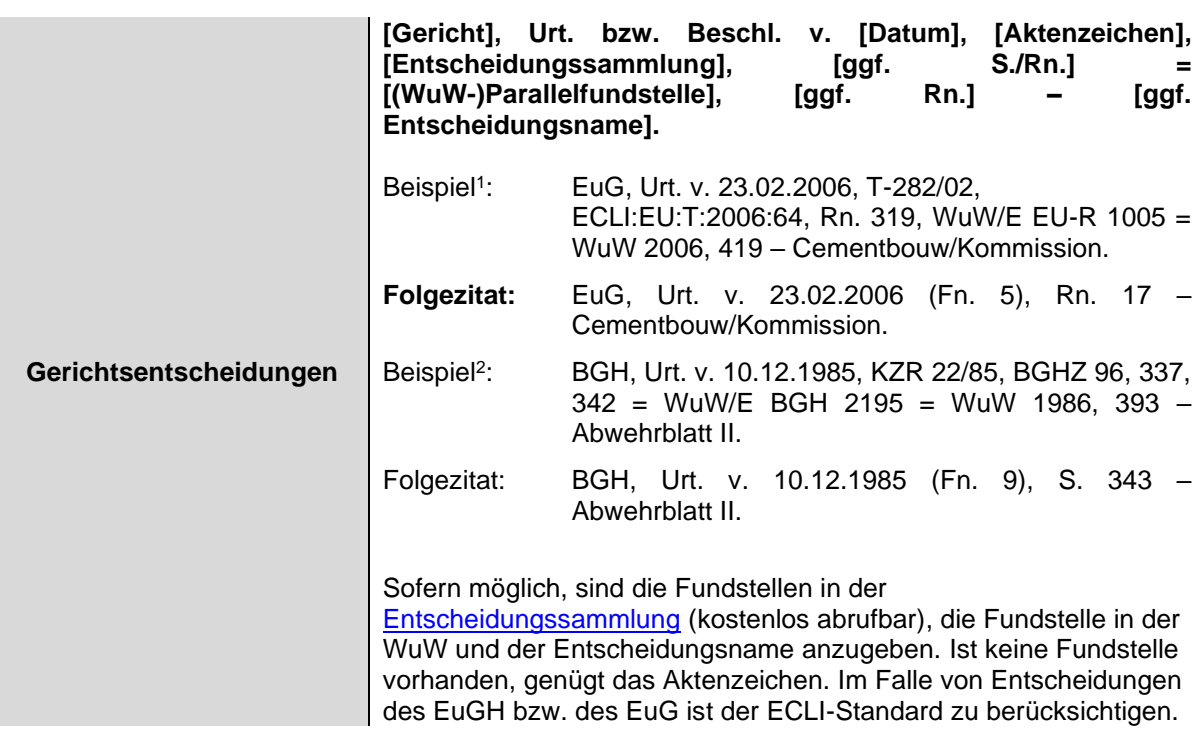

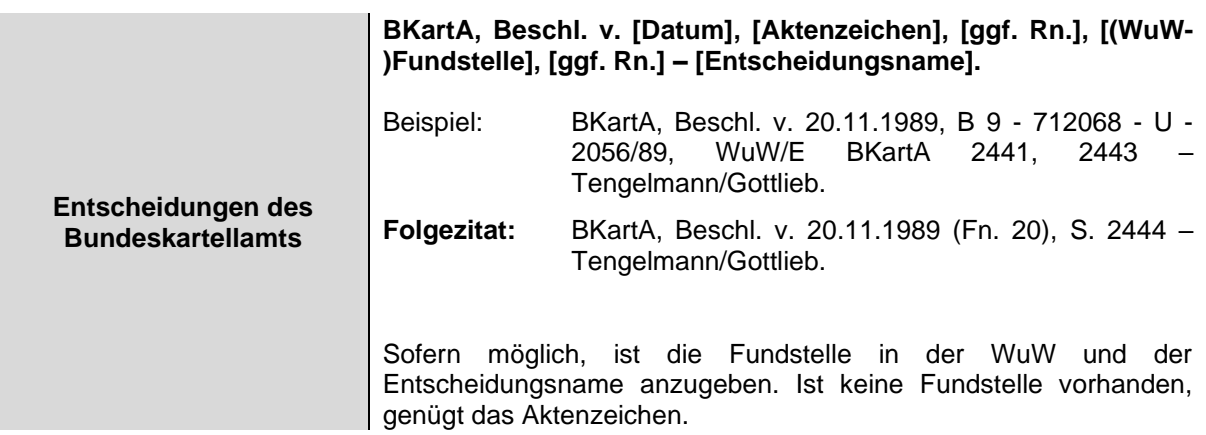

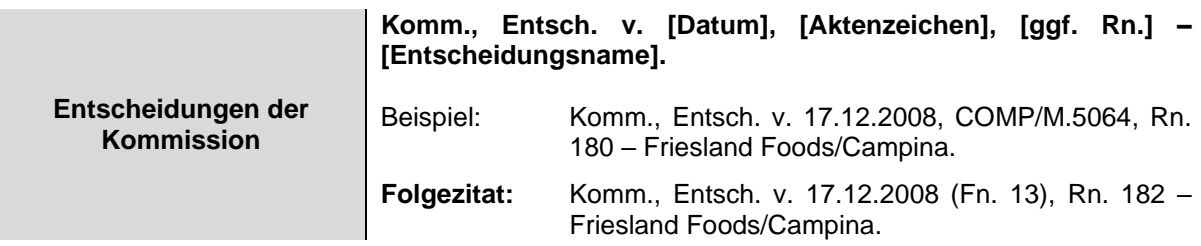

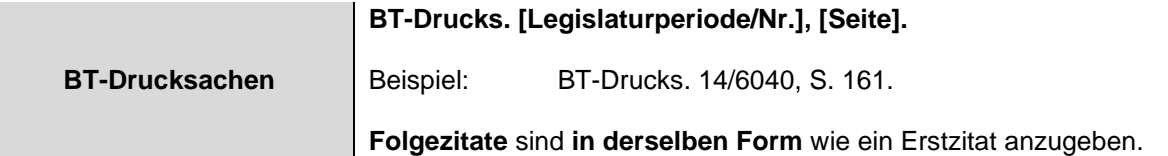

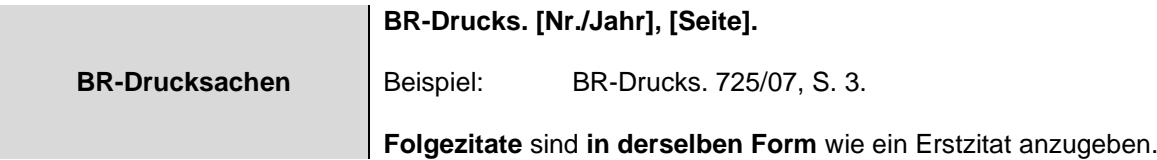

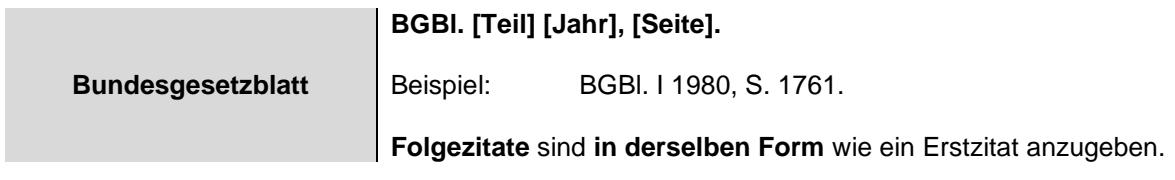

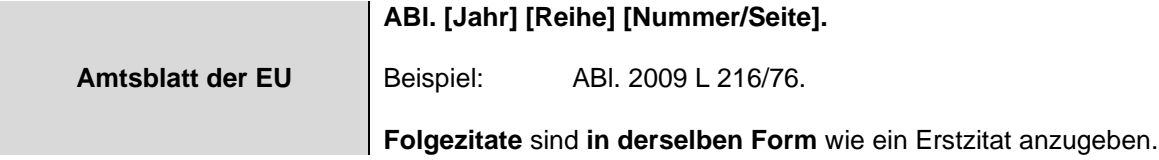

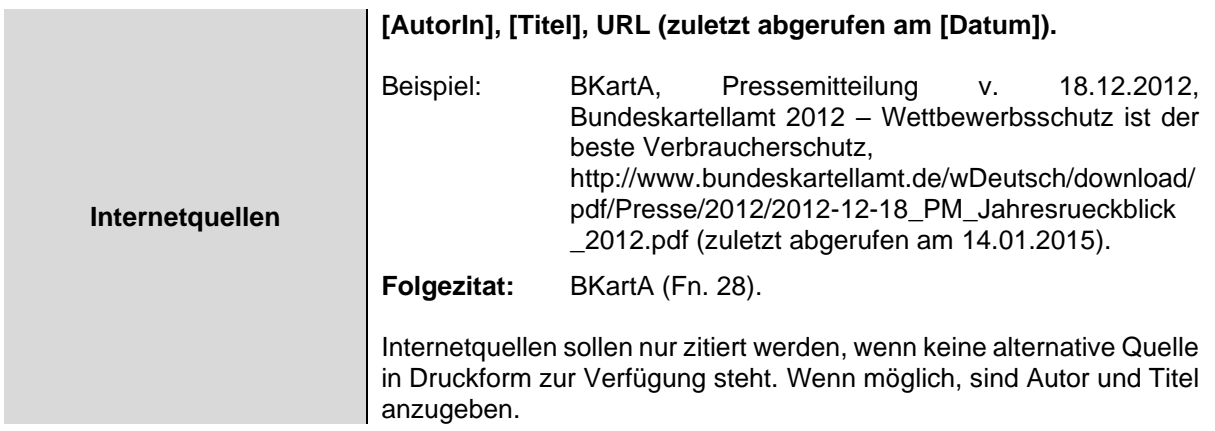

Dokumente, die vom Urheber/von der Urheberin mit einer offiziellen Dokumentennummer versehen sind, sollen anhand dieser zitiert werden. Das Hinzufügen einer URL ist nicht notwendig.

## **10. Allgemeine Hinweise**

- **Randnummern** sind als **Rn.** abzukürzen. Sofern vorhanden, ist ihre Angabe wünschenswert.
- **Fußnoten** sind **nach dem Satzzeichen** zu setzen, wenn sie sich auf den ganzen Satz beziehen, vor dem Satzzeichen, wenn sie sich auf das letzte Wort oder den letzten Satzteil beziehen.
- Die **Trennung einzelner Zitate** in einer Fußnote erfolgt durch **Semikolon**.
- Fußnoten **enden** mit einem **Punkt**.
- Gleichheitszeichen werden in einer Fußnote nur vor einer Parallelfundstelle gesetzt.
- In **Kommentaren** sowie im **Abstract** bzw. **Summary** von Abhandlungen und Entscheidungsanmerkungen dürfen **keine Fußnoten** gesetzt werden. Sind Verweise hier unerlässlich, so sind sie in Klammern im Text anzugeben.
- Im Hinblick auf die **Schreibweise von englischen Fremdwörtern und Fachbegriffen** sei auf <http://www.duden.de/sprachwissen/rechtschreibregeln/fremdwoerter> verwiesen. Vor diesem Hintergrund muss es etwa heißen "Essential-Facilities-Doktrin", "private enforcement", "more economic approach".

• Die **Korrektur der Druckfahne** erfolgt unmittelbar in dem von der Schriftleiterin übersandten Word-Dokument. Der bereits aktivierte Modus **"Änderungen nachverfolgen"** muss dabei eingeschaltet bleiben.

## **11. Autorenexemplar**

Autoren/Autorinnen erhalten als Belegexemplar eine PDF-Datei des fertigen Heftes, in dem die Abhandlung erscheint. Durch den digitalen Belegversand schonen wir die Umwelt und senken den Verbrauch an Papier. Printhefte als Belegexemplar versenden wir daher nur noch auf ausdrücklichen Wunsch.

# **12. Checkliste**

- Autorenangaben
- Kurztitel
- **Abstract**
- Gliederung
- Summary + Titel
- Stichworte